**Framsticks Crack Registration Code Free Download Latest**

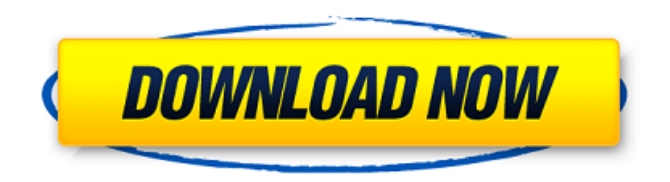

## **Framsticks Crack X64**

You can easily simulate many species, including bacteria, mushrooms, plants, algae, insects and animals. It is also possible to build and test hybrid, artificial life designs -- by combining the performance of different species. You can write and simulate fully autonomous entities, as well as small, simple and large organisms. You can easily change the size and complexity of organisms, as well as spatial and temporal scales. For each organism, it is possible to create various organs (e.g. eyes, bodies, brains, digestion, etc.) as well as control them. With Framsticks Crack Free Download you can create a wide variety of vehicles, including complex robot vehicles. Modeling three-dimensional physics and artificial gravity, as well as control systems is easy to do. At the same time, Framsticks Crack For Windows offers an unusual API, which is user-friendly and able to run extensive experiments in many disciplines. Framsticks Cracked 2022 Latest Version History: The first version of Framsticks Download With Full Crack was published in 2011. Since then, the product has evolved and grown to be a powerful 3D simulation framework, which can be used for testing and debugging computer programs, for realistic simulations of biological organisms and artificial entities. Framsticks Product Key recently received the App Store "Best of 2014" award from Apple. Plattner's Blog: Youtube: Framsticks Description: You can easily simulate many species, including bacteria, mushrooms, plants, algae, insects and animals. It is also possible to build and test hybrid, artificial life designs -- by combining the performance of different species. You can write and simulate fully autonomous entities, as well as small, simple and large organisms. You can easily change the size and complexity of organisms, as well as spatial and temporal scales. For each organism, it is possible to create various organs (e.g. eyes, bodies, brains, digestion, etc.) as well as control them. With Framsticks you can create a wide variety of vehicles, including complex robot vehicles. Modeling three-dimensional physics and artificial gravity, as well as control systems is easy to do. At the same time, Framsticks offers an unusual API, which is user-friendly and able to run extensive experiments in many disciplines. Framsticks History: The first version of Framsticks was published in 2011. Since then, the product has evolved and grown to be a powerful 3D simulation framework

#### **Framsticks Crack + License Key Full X64**

Here are some of the features that Framsticks can offer: Multilevel design of organisms in way that organizes them into components (e.g., body and brain), organizes them into hierarchies, and uses the same characters to define both the components and the hierarchies. Morphological life cycle, in which a creature can be both a newborn and an adult in one run of a simulation. Mechanical life cycle, in which a creature can be both a newborn and an adult in one run of a simulation. It's possible to add a sort of "artificial immune system" to a creature that eliminates biologically inactive organisms. ABILITY TO CREATE OLD AND NEW SPECIES of living creatures by using universal genetic material as a base and combining with different sets of behavioral and sensory parameters. There's no limit to the number of new species which you can create with this game. Evolutionary (simulating evolution): Symbiotic feeding: You can grow a creature, instead of eating them, or a person can grow a plant, instead of planting them. In this case, you make a creature (you) a participant of symbiosis and solve a problem of every participant at once. Systems of Control: Control is an important part of any living creature, and while it's impossible to create an entirely artificial brain in real life, it's possible to simulate (in Framsticks) a simple system of control which can react and understand complex and untypical behaviors. Code of Life: The code of life is a set of regular rules that govern every organism in the world. You can study and create new species based on this code. Objective: Openly editable, since everything is a programming construct: 1) Creature components (in "genotypes" and "phenotypes") can be easily edited, and 2) Non-living things (or parts of the environment) can be made to carry (e.g.) scientific and game-related information. Aims: - To create an ecosystem in which creatures are both products and participants, and solving the problems they can see, hear, smell, feel, and analyze. - To simulate very high-level interactions in which species can affect each other, communicate with each other, and survive in competition with each other. - To implement systems of Control in realistic situations. - To simulate games such as combat and sports. - To 6a5afdab4c

## **Framsticks Crack + Activation Key**

There are two programs, frames and animate. The first is for human representation of living beings and the second is for animal simulation. Both have some qualities in common and are available as separate programs. The applications can be extended. They are available in both MS Windows and Linux. A new project is under progress - the integration of the EuPOP computational biology toolkit into Framsticks. The applications are being developed in collaboration with the IT Center of the university of Copenhagen. It is planned to include ecoPOP, YSSY, and ViciSim. Fields: Organizations: Version: Event Date: Session Type: Aims: To create an interactive user interface to let users switch from and to the interactive simulator where experiments can be performed and visualized in 3D. Background: Designed to be used in experimental setup and demonstrations, the applications first aims to provide the user an easy and intuitive way to interact with the simulator. The code and application has been created in order to meet the requirements of experimental setups, in order to provide a means to control and display on screen the data recorded and to provide visualisation of recorded data. In addition, the tool enables users to read and modify the specifications of physical parameters of the biological system and to make and modify choices about the parameters of the organism. The tool uses a graphical user interface to display the simulation, allowing the user to create a project and set up a simulation. After the simulation is started, graphs can be displayed to show the internal states of the simulation. After the simulation has started a "normal" user session can be opened, where the user can control the system, view the state of the simulated system, export the recorded data, and perform analysis of the experiment. The use case targets simulation and experimental setups using various organisms at undergraduate level. The simulator visualisation and possibility of user interaction during the simulation is a key feature. Objectives: To create an interactive user interface to let users switch from and to the interactive simulator where experiments can be performed and visualized in 3D. Background: Designed to be used in experimental setup and demonstrations, the applications first aims to provide the user an easy and intuitive way to interact with the simulator. The code and application has been created in order to meet the requirements of experimental setups, in order to provide a means to control and display on screen the data recorded and to provide

#### **What's New in the Framsticks?**

A powerful application which allows you to design, model and simulate diverse creatures. It is possible to design various kinds of experiments, including simple optimization (by evolutionary algorithms), coevolution, open-ended and spontaneous evolution, distinct gene pools and populations, diverse genotype-phenotype mappings, and modeling of species and ecosystems. The application is based on genetic programming (GP) concepts, but it includes a significant number of enhancements and additions. GP is used for creating creatures, one of the most complex problems in Artificial Intelligence. Creatures are capable of reproduction, with multiple, variable, and overlapping generations. Creatures can think, act, learn, plan, respond, and be acted upon by other creatures. It is possible to create creatures based on the following components: bodies, brains, behaviors, metrics, rules and stats. There are several ways to work with the biological components of creatures. The interface to these components allows one to design, simulate and model virtually any kind of creature. Features: Generation of creatures for the following component types: bodies, brains, behaviors, metrics, rules and stats Creation of creatures with the following types of bodies: Mechanical (generic/built-in) bodies, with attributes that describe the species Feet, hands, heads, abdomens, and other specialized parts Control systems Brains Axonometric, front-facing, and 3D graphics Equal sets of binary, textual, and IP packets for messaging between creatures Management of the experimental scene Link to several functional mathematics libraries for calculating various metrics on the finite state machines Creation of creatures with the following types of brains: Viable, nonviable, and extinct brains The same and different brains can be reused between creatures Utilities for creating and modifying creature instructions Interactive visual display of all creature components Import and export of creature components Translation of creature instructions into binary, textual, and IP packet messages Integrated genetic and evolutionary algorithms Crossover of genomes and instructions Genetic survival selection Import of creatures generated with Framsticks Export of creatures to Z3 and WIFF files A workspace with a safe "sandbox" where experiments are conducted Viewing of live creature simulations Designers, developers, and users can use the application with a graphical interface for beginners and as a design tool for experts. Framsticks is written with the free software Boost C++ Libraries. Framsticks is free for scientific non

# **System Requirements For Framsticks:**

Minimum: OS: Windows 10, 8.1, 8, 7 (64-bit) Processor: Intel Core i3-8100 (3.20 GHz) or equivalent AMD Processor Memory: 4 GB RAM Graphics: Nvidia GeForce GTX 750 2GB or equivalent AMD Graphics Card DirectX: Version 11 Network: Broadband Internet connection Storage: 13 GB available space (not including Steam game files) Additional Notes: An internet connection is required to play the game, and

Related links:

<https://cdn.lyv.style/wp-content/uploads/2022/06/08102712/GMapTool.pdf>

https://mentalconnect.org/wp-content/uploads/2022/06/AppMaker\_Activation\_Code\_3264bit\_April2022.pdf <http://jelenalistes.com/?p=3222>

[https://thaiherbbank.com/social/upload/files/2022/06/gwJrEIuOm8YbRiTWKSUe\\_08\\_c880f1dee300afff78a68bf042c8764c\\_fi](https://thaiherbbank.com/social/upload/files/2022/06/gwJrEIuOm8YbRiTWKSUe_08_c880f1dee300afff78a68bf042c8764c_file.pdf) [le.pdf](https://thaiherbbank.com/social/upload/files/2022/06/gwJrEIuOm8YbRiTWKSUe_08_c880f1dee300afff78a68bf042c8764c_file.pdf)

<https://www.mjeeb.com/wp-content/uploads/2022/06/EncSpot.pdf>

<https://www.voyavel.it/wp-content/uploads/2022/06/franseld.pdf>

https://onefad.com/i1/upload/files/2022/06/CpZksX8ODHuJgcVRHLz6\_08\_c880f1dee300afff78a68bf042c8764c\_file.pdf <https://template-education.com/?p=1633>

<https://cotram.org/checklists/checklist.php?clid=23195>

<https://bnbeasy.it/?p=6502>